C

-6

TUB-Registrierung: 20110801-OG89/OG89L2NA.TXT /.PS

TUB-Material: Code=rha4ta

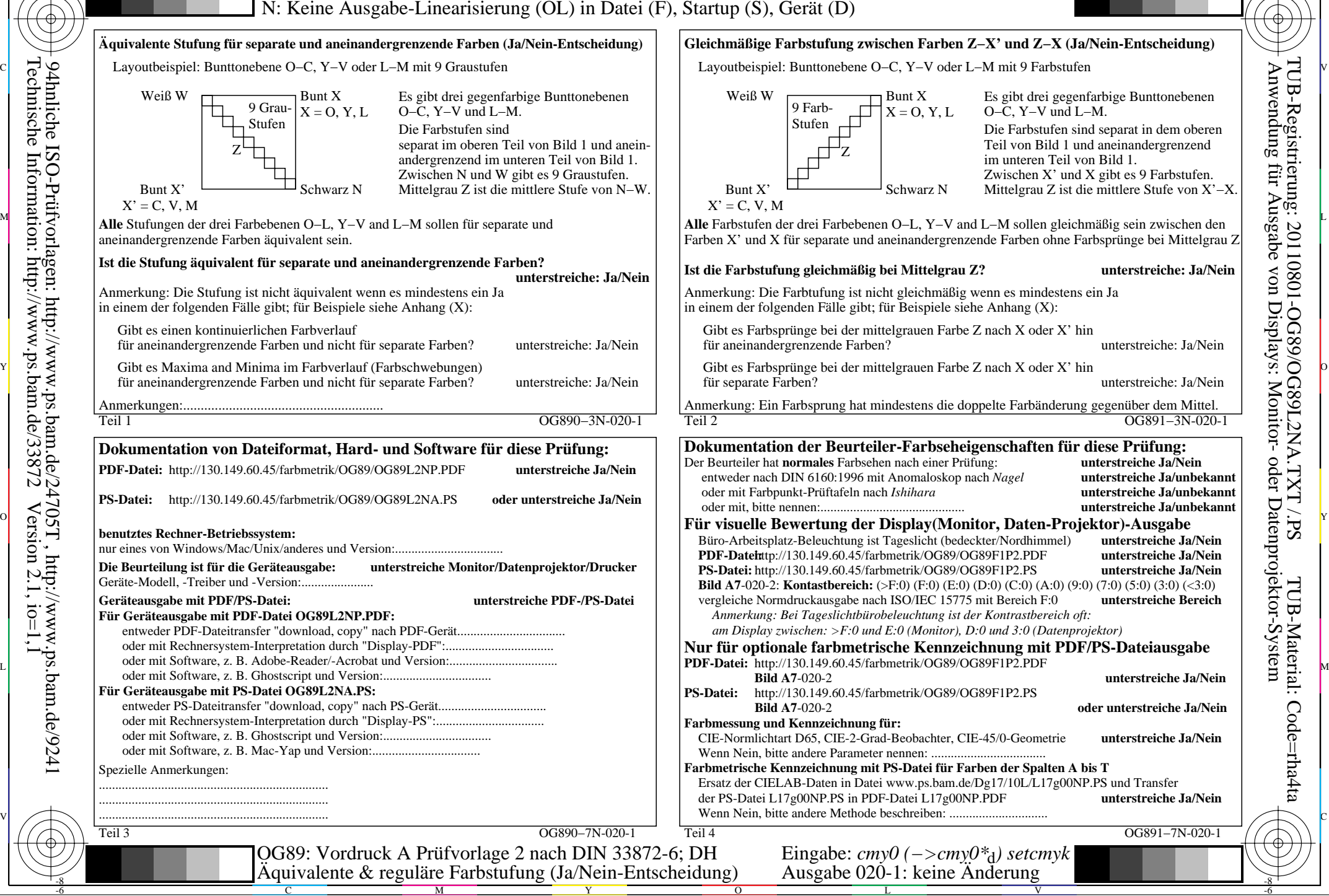

-8

-8